Документ подписан простой электронной подписью Информация о владельце: ФИО: Пономарева Светлана Викторовна Должность: Проректор по УР и НО Дата подписания: 21.09.2023 22:40:52 Уникальный программный ключ:

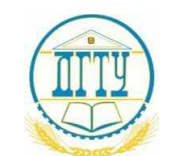

МИНИСТЕРСТВО НАУКИ И ВЫСШЕГО ОБРАЗОВАНИЯ РОССИЙСКОЙ ФЕДЕРАЦИИ bb52f959411e64617366ef2977b97e87139b1a2d

# **ФЕДЕРАЛЬНОЕ ГОСУДАРСТВЕННОЕ БЮДЖЕТНОЕ ОБРАЗОВАТЕЛЬНОЕ УЧРЕЖДЕНИЕ ВЫСШЕГО ОБРАЗОВАНИЯ «ДОНСКОЙ ГОСУДАРСТВЕННЫЙ ТЕХНИЧЕСКИЙ УНИВЕРСИТЕТ»**

# **(ДГТУ)**

### **Авиационный колледж**

# УТВЕРЖДАЮ

Директор АК ДГТУ \_\_\_\_\_\_\_\_\_\_\_\_\_\_\_\_\_ А. И. Азарова  $\overline{\begin{array}{ccc} \hline \text{w} & \hline \text{w} & \hline \end{array}}$  20\_ г.

# **ФОНД ОЦЕНОЧНЫХ СРЕДСТВ по профессиональному модулю**

ПМ.01 Разработка программных модулей программного обеспечения

для компьютерных систем

основной профессиональной образовательной программы (ООП)

по специальности СПО

09.02.03 Программирование в компьютерных системах

базовой подготовки

Ростов-на-Дону 2020 г.

# **Содержание**

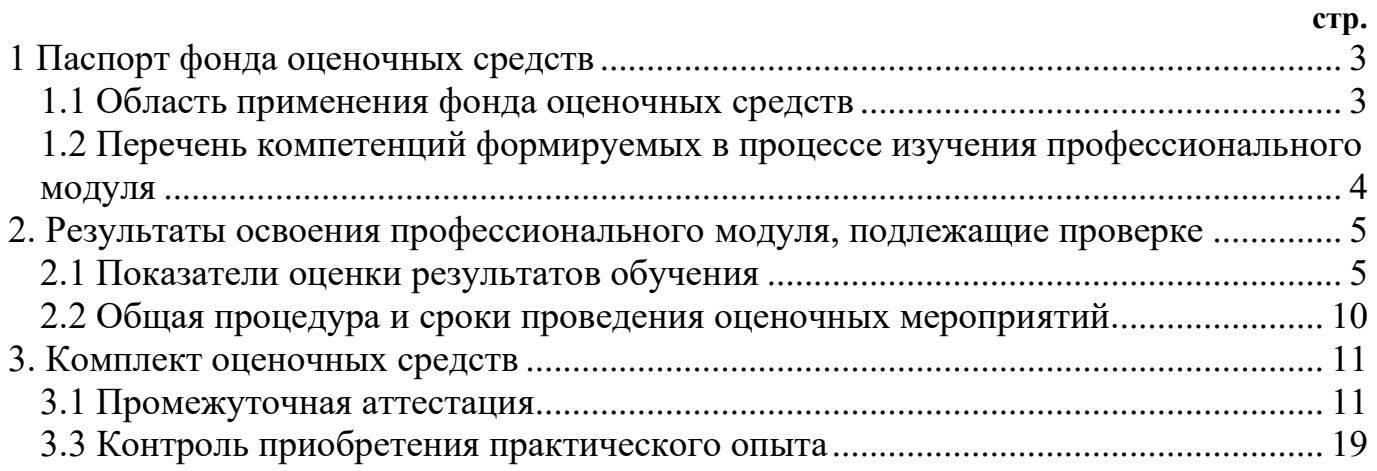

#### <span id="page-2-0"></span>1 Паспорт фонда оценочных средств

1.1 Область применения фонда оценочных средств

<span id="page-2-1"></span>Фонд оценочных средств разработан в соответствии с требованиями ФГОС специальности СПО 09.02.03 «Программирование в компьютерных системах» и рабочей программой профессионального модуля ПМ.01 «Разработка программных модулей программного обеспечения для компьютерных систем».

Фонд оценочных средств предназначен для контроля и оценки образовательных достижений обучающихся, освоивших программу профессионального модуля ПМ.01 «Разработка программных модулей программного обеспечения для компьютерных систем» среднего профессионального образования в пределах ОПОП СПО.

Профессиональный модуль ПМ.01 «Разработка программных модулей программного обеспечения для компьютерных систем», в соответствии с учебным планом, изучается на третьем курсе в пятом семестре и заканчивается квалификационным экзаменом.

Комплект контрольно-оценочных средств включает в себя контрольноизмерительные материалы, позволяющие оценить знания, умения и уровень сформированных компетенций.

Фонд оценочных средств предназначен для проверки результатов освоения профессионального модуля ПМ 01 «Разработка программных модулей программного обеспечения для компьютерных систем» в части овладения следующими знаниями, умениями и навыками:

знать:

- основные этапы разработки программного обеспечения;

- основные принципы технологии структурного и объектно-

ориентированного программирования;

основные принципы отладки и тестирования программных продуктов;

методы и средства разработки технической документации;

уметь:

осуществлять разработку кода программного модуля на современных язы- $\equiv$ ках программирования;

- создавать программу по разработанному алгоритму как отдельный модуль;

- выполнять отладку и тестирование программы на уровне модуля;
- оформлять документацию на программные средства;

- использовать инструментальные средства для автоматизации оформления документации;

иметь практический опыт:

- разработки алгоритма поставленной задачи и реализации его средствами автоматизированного проектирования;

- разработки кода программного продукта на основе готовой спецификации на уровне модуля;

− использования инструментальных средств на этапе отладки программного продукта;

− проведения тестирования программного модуля по определенному сценарию.

<span id="page-3-0"></span>1.2 Перечень компетенций формируемых в процессе изучения профессионального модуля

Рабочей программой профессионального модуля **«**Разработка программных модулей программного обеспечения для компьютерных систем**»** предусмотрено формирование следующих компетенций:

ОК-1: Понимать сущность и социальную значимость своей будущей профессии, проявлять к ней устойчивый интерес

ОК-2: Организовывать собственную деятельность, выбирать типовые методы и способы выполнения профессиональных задач, оценивать их эффективность и качество.

ОК-3: Принимать решения в стандартных и нестандартных ситуациях и нести за них ответственность.

ОК-4: Осуществлять поиск и использование информации, необходимой для эффективного выполнения профессиональных задач, профессионального и личностного развития.

ОК-5: Использовать информационно-коммуникационные технологии в профессиональной деятельности

ОК-6: Работать в коллективе и в команде, эффективно общаться с коллегами, руководством, потребителями.

ОК-7: Брать на себя ответственность за работу членов команды (подчиненных), за результат выполнения заданий.

ОК-8: Самостоятельно определять задачи профессионального и личностного развития, заниматься самообразованием, осознанно планировать повышение квалификации.

ОК-9: Ориентироваться в условиях частой смены технологий в профессиональной деятельности.

ПК-1.1: Выполнять разработку спецификаций отдельных компонент.

ПК-1.2: Осуществлять разработку кода программного продукта на основе готовых спецификаций на уровне модуля.

ПК-1.3: Выполнять отладку программных модулей с использованием специализированных программных средств.

ПК-1.4: Выполнять тестирование программных модулей.

ПК-1.5: Осуществлять оптимизацию программного кода модуля.

ПК-1.6: Разрабатывать компоненты проектной и технической документации с использованием графических языков спецификаций.

С целью овладения указанным видом профессиональной деятельности и соответствующими профессиональными компетенциями, обучающийся в ходе освоения профессионального модуля должен иметь практический опыт разработки программных продуктов.

### <span id="page-4-0"></span>2. Результаты освоения профессионального модуля, подлежащие проверке

2.1 Показатели оценки результатов обучения

<span id="page-4-1"></span>Основные показатели и критерии оценки результата сформированности компетенций и результатов обучения представлены в таблице 1.

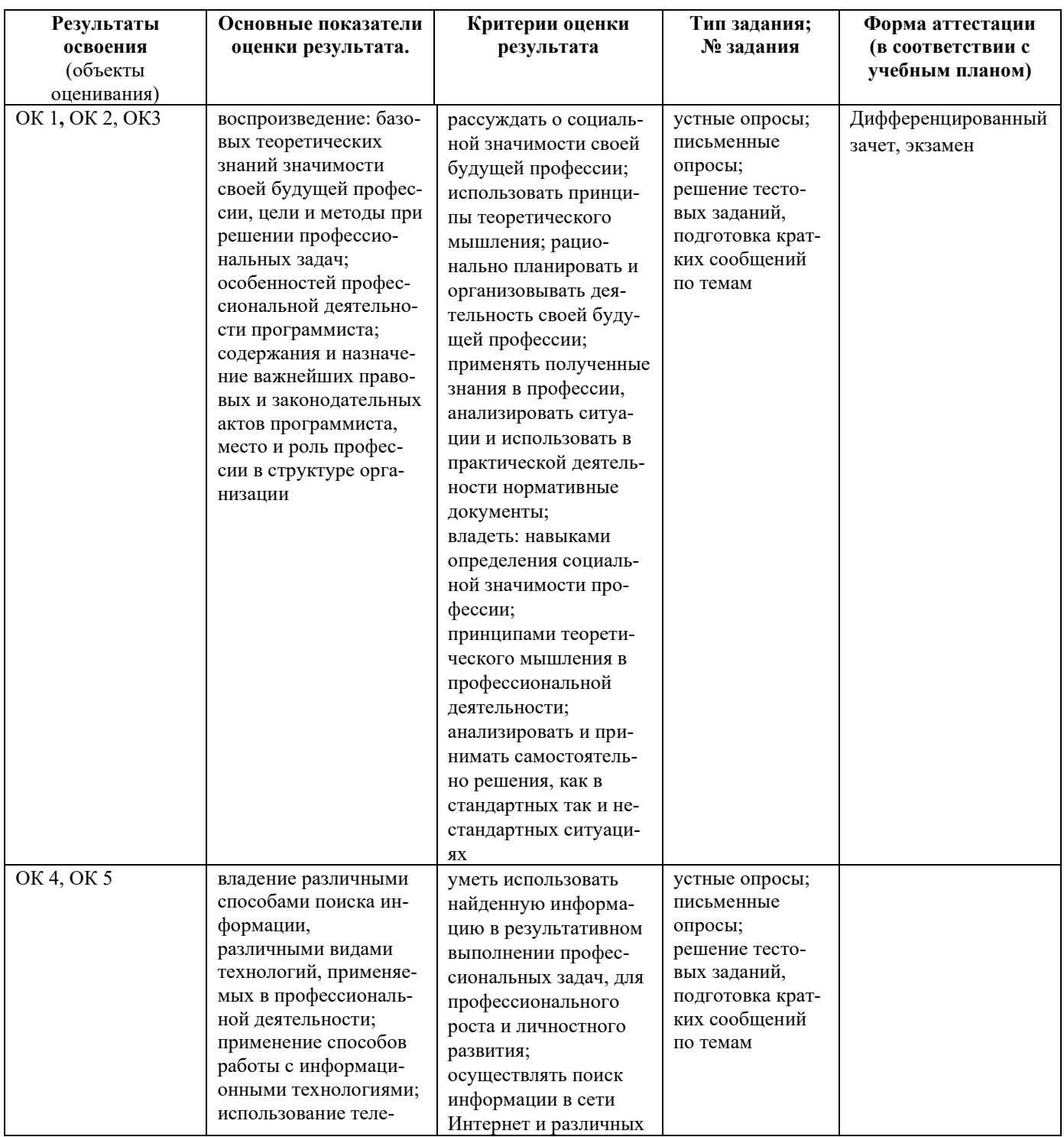

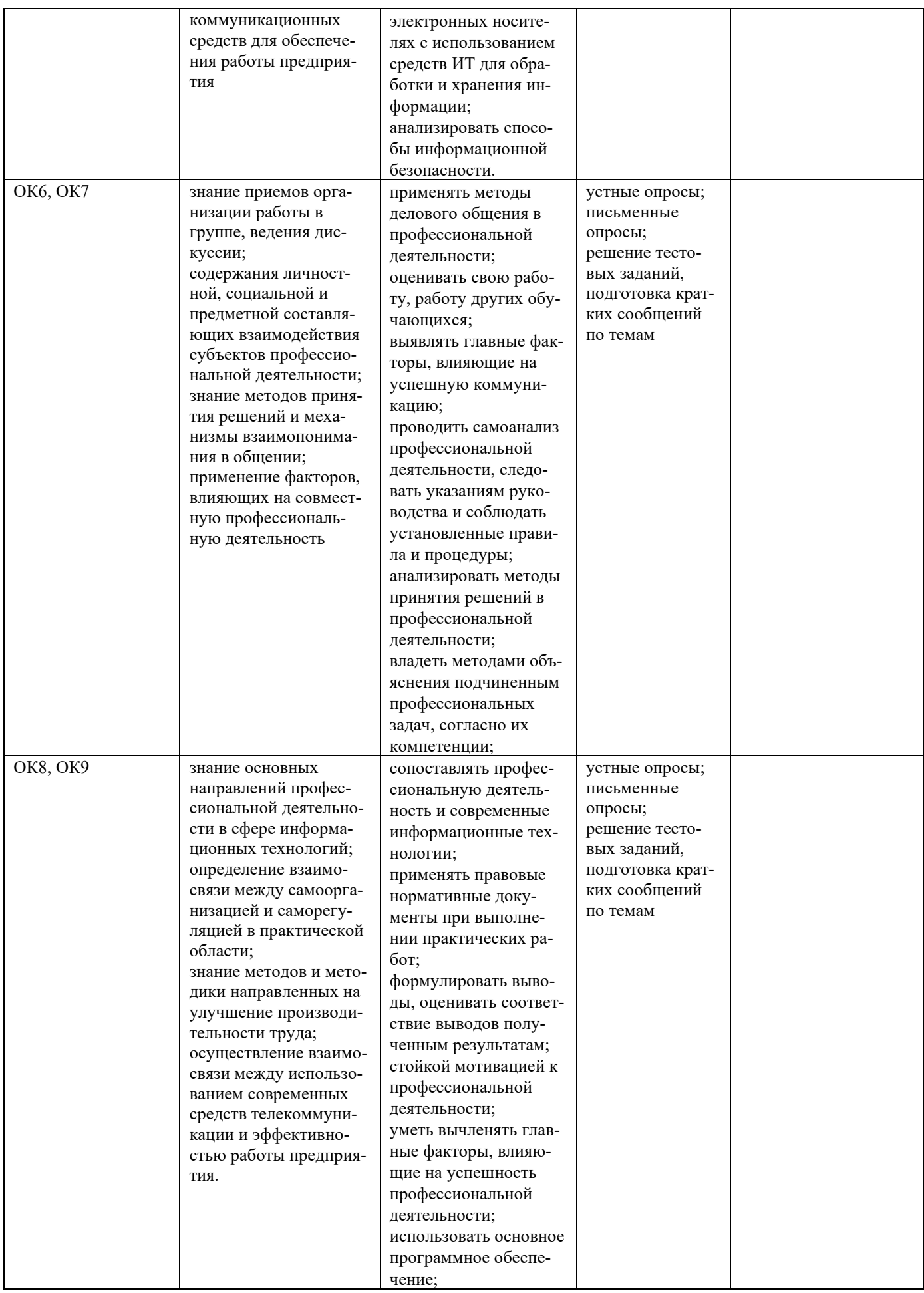

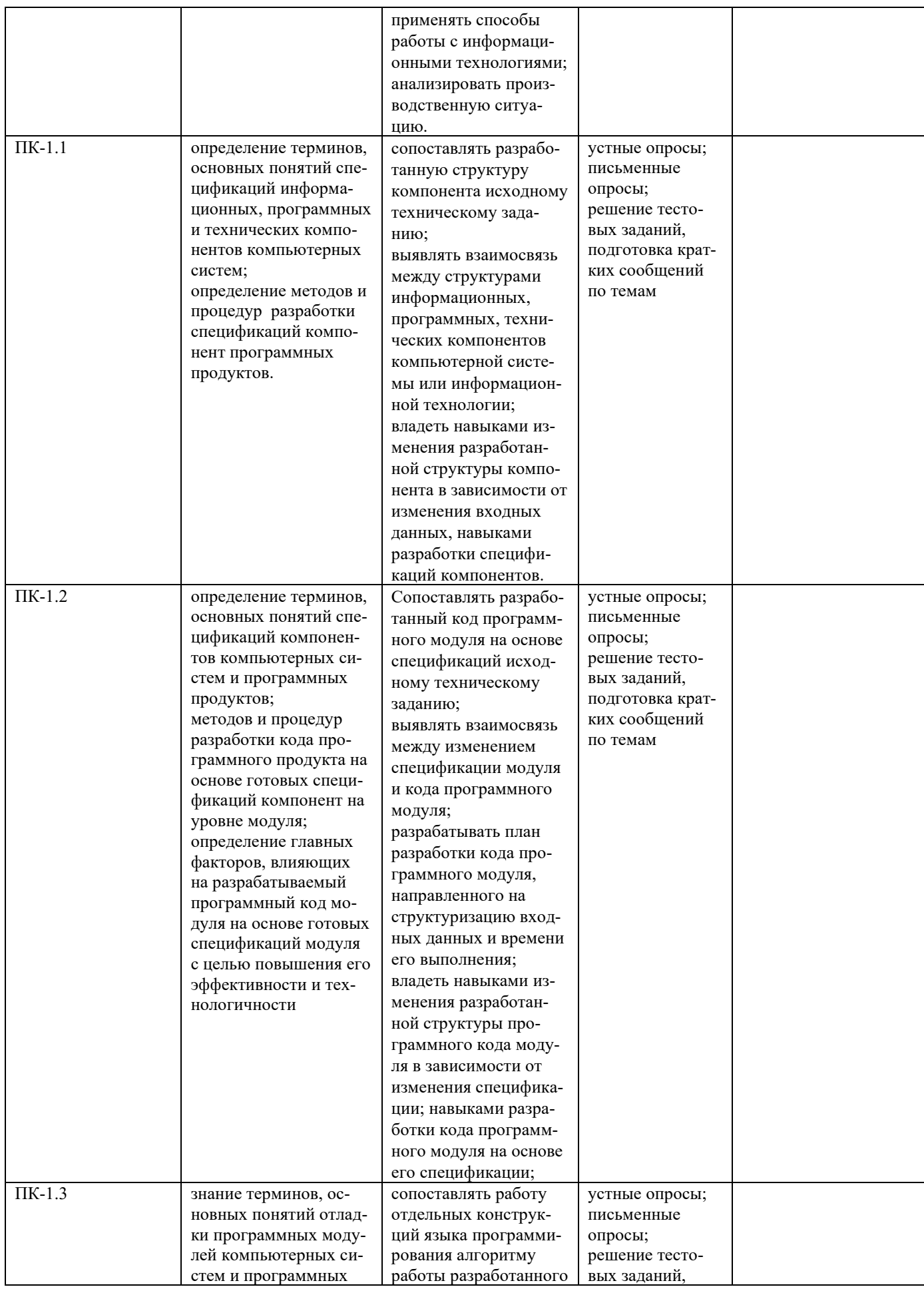

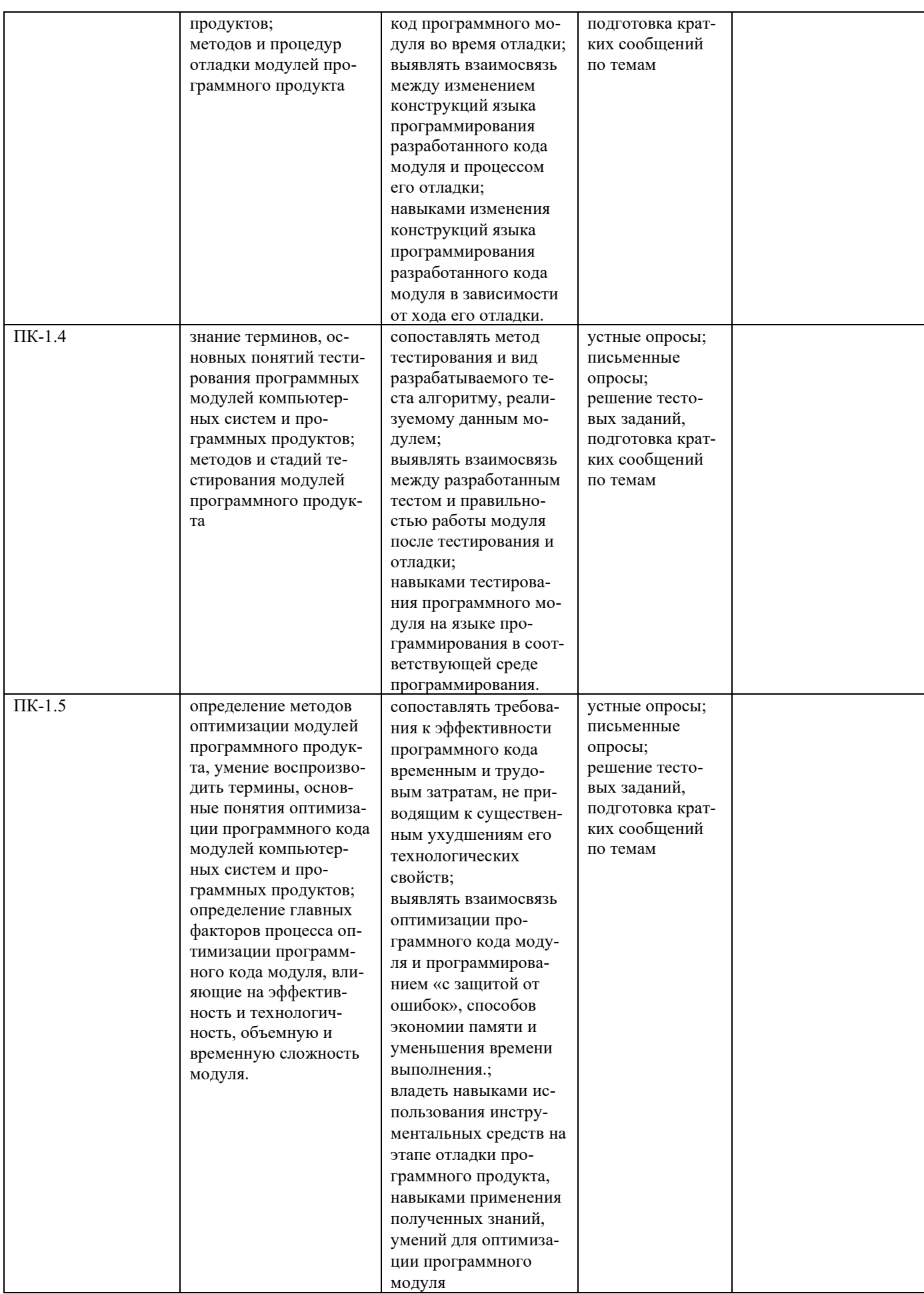

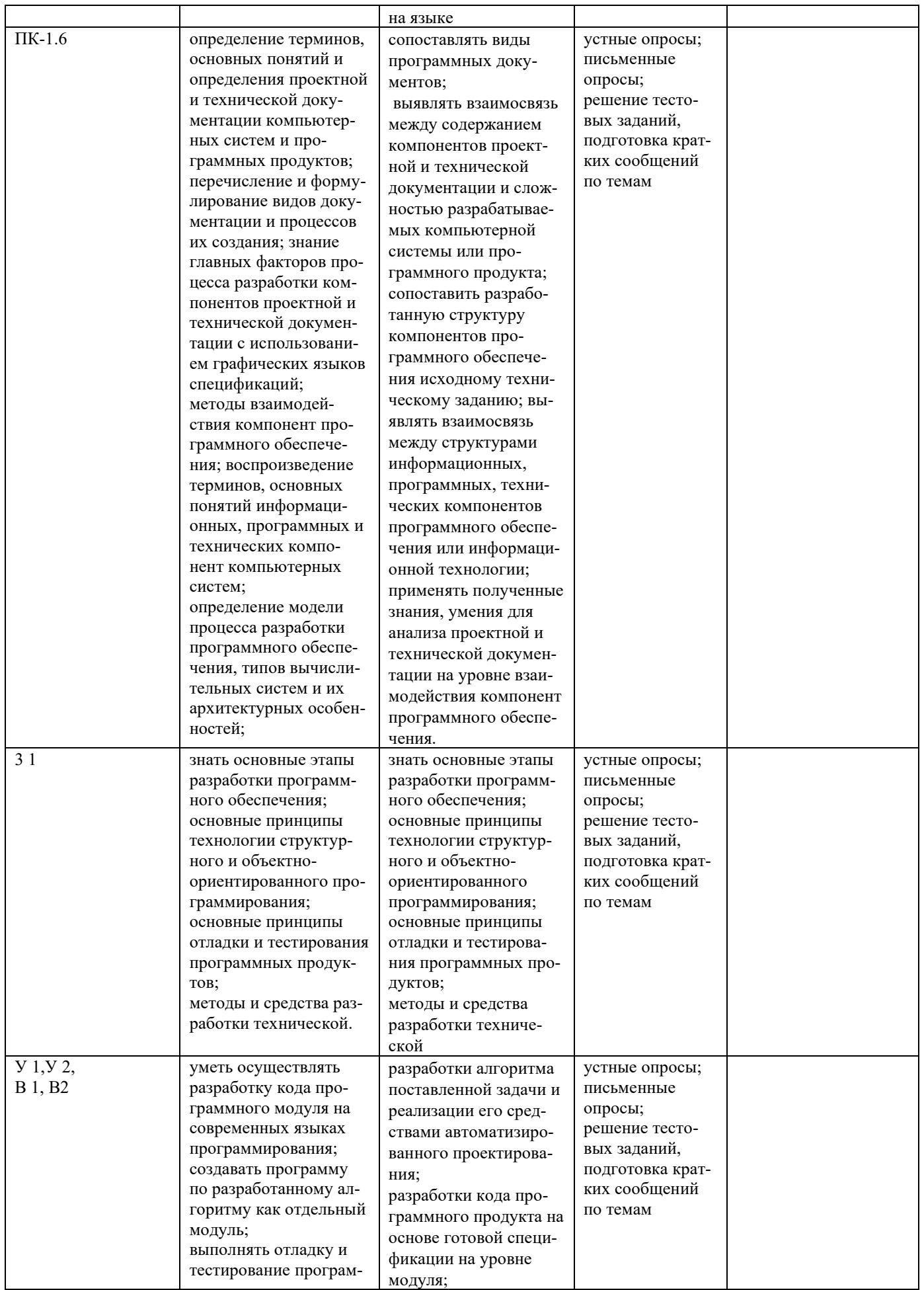

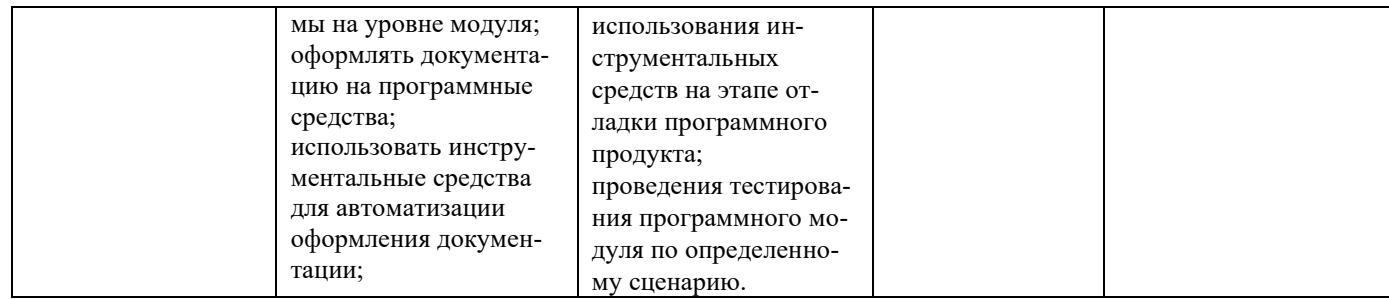

2.2 Общая процедура и сроки проведения оценочных мероприятий.

<span id="page-9-0"></span>Оценивание результатов обучения обучающихся по программе профессионального модуля ПМ.01 «Разработка программных модулей программного обеспечения для компьютерных систем» осуществляется по регламенту текущего контроля и промежуточной аттестации.

Текущий контроль в семестре проводится с целью обеспечения своевременной обратной связи, для коррекции обучения, активизации самостоятельной работы обучающегося. Результаты текущего контроля подводятся по шкале балльнорейтинговой системы, реализуемой в ИСОиП (филиале) ДГТУ.

Текущий контроль осуществляется два раза в семестр по календарному графику учебного процесса в рамках проведения контрольных точек.

Формы текущего контроля знаний:

- устный опрос;

- письменный опрос;

- тестирование;

- опрос в виде собеседования проходит в традиционной форме «вопрос - ответ», он позволяет не только проконтролировать знание темы урока, но и развивать навыки свободного общения, правильной устной речи;

- выполнение и защита практических работ.

Проработка конспекта лекций и учебной литературы осуществляется обучающимися в течение всего семестра, после изучения новой темы.

Защита практических производится в день их выполнения в соответствии с планом-графиком. Преподаватель проверяет правильность выполнения практической работы обучающимся, контролирует знание обучающегося пройденного материала с помощью контрольных вопросов или тестирования.

Оценка компетентности осуществляется следующим образом: по окончании выполнения задания обучающийся оформляют отчет, который затем выносится на защиту. В процессе защиты выявляется информационная компетентность в соответствии с заданием на практической работы, затем преподавателем дается комплексная оценка деятельности обучающегося.

Критерии оценки:

обучающийся показывает глубокие осознанные знания Оценка 5 «отлично» по освещаемому вопросу, владение основными понятиями, терминологией; владеет конкретными знаниями, умениями по данной теме; ответ полный доказательный, четкий, грамотный.

обучающийся показывает глубокое и полное усвоение Оценка 4 «хорошо» содержания материала, умение правильно и доказательно излагать материал, допускает отдельные незначительные неточности в форме и стиле ответа.

Оценка 3 «удовлетворительно» обучающийся понимает основное содержание практической работы. Допускает отдельные ошибки, неточности в содержании и оформлении ответа; ответ недостаточно последователен, доказателен и грамотен.

Оценка 2 «неудовлетворительно» обучающийся имеет существенные пробелы в знаниях, допускает ошибки, неточности в содержании рассказываемого материала, не выделяет главного, существенного в ответе. Ответ поверхностный, бездоказательный, допускаются речевые ошибки.

Обучающимся, проявившим активность во время практических занятий, общий балл по текущему контролю может быть увеличен на 10-15%.

Оценка качества подготовки по результатам самостоятельной работы обучающегося ведется:

1) преподавателем - оценка глубины проработки материала, рациональность и содержательная ёмкость представленных интеллектуальных продуктов, наличие креативных элементов, подтверждающих самостоятельность суждений по теме;

2) группой – в ходе обсуждения представленных материалов;

3) обучающимся лично – путем самоанализа достигнутого уровня понимания темы

### <span id="page-10-0"></span>3. Комплект оценочных средств

3.1 Промежуточная аттестация

<span id="page-10-1"></span>Формой проведения оценочной процедуры является экзамен (квалификационный), который проводится непосредственно после завершения обучения по профессиональному модулю.

Экзамен (квалификационный) проводится в виде выполнения комплексного задания. Показателями освоения компетенции (объектами оценки) являются продукт деятельности (разработанные программы и алгоритмы) и процесс деятельности (выполнение требований задания на разработку программ, результатов тестирования и отладки системы, установка и конфигурирование персональных компьютеров).

Итогом экзамена (квалификационного) является однозначное решение: «вид профессиональной деятельности освоен / не освоен». При выставлении оценки учитывается роль оцениваемых показателей для выполнения вида профессиональной деятельности, освоение которого проверяется. При отрицательном заключении хотя бы по одному показателю оценки результата освоения профессиональных компетенций принимается решение «вид профессиональной деятельности не освоен». При наличии противоречивых оценок по одному тому же показателю при выполнении разных видов работ, решение принимается в пользу студента. Условием положительного заключения по результатам оценочной процедуры будет минимальный показатель. Для положительного заключения по результатам оценочной процедуры по профессиональному модулю установлен показатель, при котором принимается решение по освоению/не освоению вида профессиональной деятельности, – не менее 70 процентов.

Результаты оценочной процедуры оформляются в соответствии с инструктивно-регламентирующими документами региональной системы квалификационной аттестации: решение аттестационно-квалификационной комиссии фиксируется в экзаменационной ведомости.

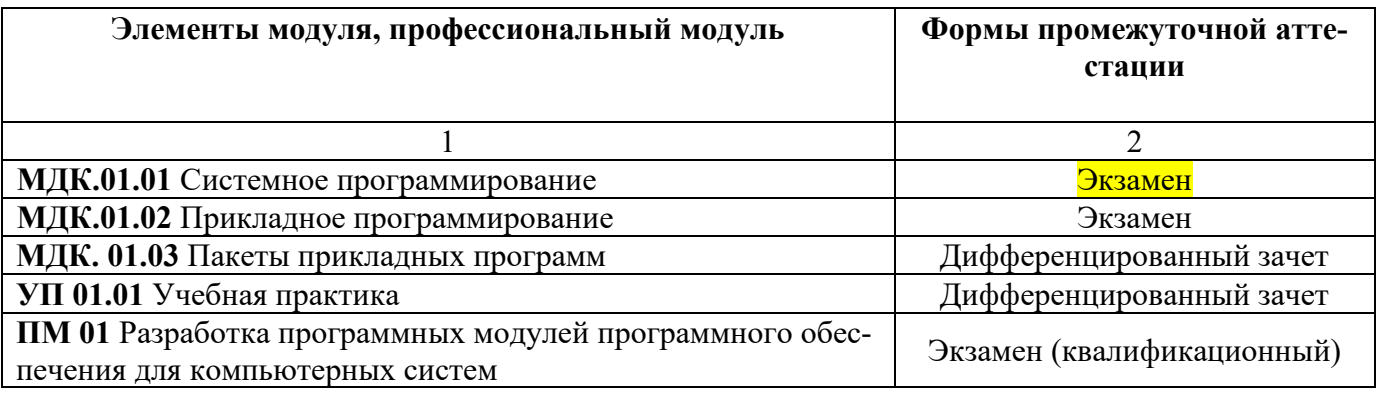

Экзаменационные материалы представлены в форме комплексного задания, Каждое комплексное задание включает три практических задачи.

Комплексное практическое задание направлено на проверку уровня усвоения материала по следующим дисциплинам: МДК.01.01 Системное программирование, МДК.01.02 Прикладное программирование, МДК.01.03 Пакеты прикладных программ.

Комплексное практическое задание содержит 30 вариантов.

### **Структура контрольно-оценочных средств для экзамена (квалификационного)**

#### I. ПАСПОРТ

#### **Назначение:**

Контрольно-оценочные средства предназначены для контроля и оценки результатов освоения профессионального модуля ПМ.01 «Разработка программных модулей программного обеспечения для компьютерных систем» специальности СПО 09.02.03 «Программирование в компьютерных системах» Коды проверяемых профессиональных и общих компетенций:

#### **Профессиональные компетенции:**

ПК-1.1 Выполнять разработку спецификаций отдельных компонент.

ПК-1.2 Осуществлять разработку кода программного продукта на основе готовых спецификаций на уровне модуля.

ПК-1.3 Выполнять отладку программных модулей с использованием специализированных программных средств.

ПК-1.4 Выполнять тестирование программных модулей.

ПК-1.5 Осуществлять оптимизацию программного кода модуля.

ПК-1.6 Разрабатывать компоненты проектной и технической документации с использованием графических языков спецификаций.

#### Общие компетенции:

ОК 1 Понимать сущность и социальную значимость своей будущей профессии, проявлять к ней устойчивый интерес.

ОК 2 Организовывать собственную деятельность, выбирать типовые методы и способы выполнения профессиональных задач, оценить их эффективность и каче-CTRO.

ОК 3 Принимать решения в стандартных и нестандартных ситуациях и нести за них ответственность.

ОК 4 Осуществлять поиск и использование информации, необходимой для эффективного выполнения профессиональных задач, профессионального и личностного развития.

ОК 5 Использовать информационно-коммуникационные технологии  $\mathbf{B}$ профессиональной деятельности.

ОК 6 Работать в коллективе и команде, эффективно общаться с коллегами, руководством, потребителями

ОК 7 Брать на себя ответственность за работу членов команды (подчиненных), результат выполнения заданий.

ОК 8 Самостоятельно определять задачи профессионального и личностного развития, заниматься самообразованием, осознанно планировать повышение квалификации.

ОК 9 Ориентироваться в условиях частой смены технологий в профессиональной деятельности.

Комплексное залание № 1

#### квалификационного экзамена к модулю

ПМ.01 «Разработка программных модулей программного обеспечения для компьютерных систем»

#### Фамилия, имя, отчество студента

 $N<sub>2</sub>$  группы Специальность 09.02.03 Программирование в компьютерных системах

Дата проведения

Проверяемые профессиональные компетенции: ПК 1.1, ПК 1.2, ПК 1.3, ПК 1.4, ПК 1.5, ПК 1.6. Общие компетенции: ОК 1, ОК 3, ОК 4, ОК 5, ОК 6, ОК 7, ОК 9

#### Инструкция.

#### ! Внимательно прочитайте задание.

1. Выполнить тестовое задание.

2. Решить практическую задачу: укажите ответ, который получится в результате работы фрагмента программы, если исходный одномерный массив имеет вид - A  $(1,-2, 0,-3, 4, 10,-1,-12, 0, 1,0,0)$ 8).

```
S=0K=0For I=1 To 10If A(I) > 0 Then
   S=S+A(I)K = K + 1End If
Next I
```
#### MsgBox S/K

Разработайте визуальный алгоритм решения данной задачи в виде блок-схемы.

3. Решить практическую задачу используя пользовательские формы.

Вычислить сумму

$$
Y = \sum_{i=1}^{20} \frac{1}{i+1} = \frac{1}{1+1} + \frac{1}{2+1} + \dots + \frac{1}{20+1}
$$

При выполнении практического задания студент должен выполнить следующие этапы:

разработать визуальный алгоритм решения задачи в соответствии с заданием и записать его в виде блок-схемы, построить блок-схему с помощью программы Visio.

В среде программирования VBA:

1) разработать графический пользовательский интерфейс;

2) разработать программный модуль решения задачи;

3) подготовить тестовые значения исходных данных;

4) выполнить ввод, редактирование, тестирование и отладку программы. Получить результаты выполнения программы для тестового варианта исходных данных.

Проанализировать результаты выполнения программы.

4. Результаты выполнения заданий оформить в документе Word.

Работу выполнил

полнись

Проверил

подпись

 $\overline{\Phi.M.O.}$ 

И.А. Топоркова  $\Phi$ <sub>M.O</sub>.

Комплексное залание № 2

квалификационного экзамена к модулю

ПМ.01 «Разработка программных модулей программного обеспечения для компьютерных систем»

#### Фамилия, имя, отчество студента

 $N_{\rm s}$  группы Специальность 09.02.03 Программирование в компьютерных системах

Дата проведения

Проверяемые профессиональные компетенции: ПК 1.1, ПК 1.2, ПК 1.3, ПК 1.4, ПК 1.5, ПК 1.6. Общие компетенции: ОК 1, ОК 3, ОК 4, ОК 5, ОК 6, ОК 7, ОК 9

#### Инструкция.

#### ! Внимательно прочитайте задание.

1. Выполнить тестовое залание.

2. Решить практическую задачу: определите, сколько раз будет выполнено тело цикла в приведенном фрагменте.

FOR  $I = 2$  TO N STEP 3

 $S = S + I$ 

**NEXT I** 

При N, равном: а) 5; б) 0; в) 12; г) 21

Разработайте визуальный алгоритм решения данной задачи в виде блок-схемы. Построить блок-схему с помощью программы Visio.

3. Решить практическую задачу используя пользовательские формы.

Вычисления значения у в соответствии с исходными данными х и а.

 $x^{0.5}$  + 1.2 · a. ec.m. - 1.5  $\leq x \leq 1.5$  $y = \sqrt[3]{x-1} - 5.4 \cdot a$ , ec.m.  $2.5 \le x \le 3.5$  $\left|\sin{\frac{\pi}{2}}x+\sqrt{a}\right|$ , в остальных случаях Вставить рисунок.

При выполнении практического задания студент должен выполнить следующие этапы:

разработать визуальный алгоритм решения задачи в соответствии с заданием и запи- $\overline{a}$ сать его в виде блок-схемы, построить блок-схему с помощью программы Visio.

- В среде программирования VBA:
	- 1) разработать графический пользовательский интерфейс;
	- 2) разработать программный модуль решения задачи;
	- 3) подготовить тестовые значения исходных данных;

4) выполнить ввод, редактирование, тестирование и отладку программы. Получить результаты выполнения программы для тестового варианта исходных данных.

 $\overline{nonmuc}$ 

полпись

Проанализировать результаты выполнения программы.

4. Результаты выполнения заданий оформить в документе Word.

Работу выполнил

Проверил

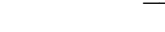

И.А. Топоркова  $\overline{\Phi \cdot M \cdot \Omega}$ 

 $\overline{\Phi.M.O.}$ 

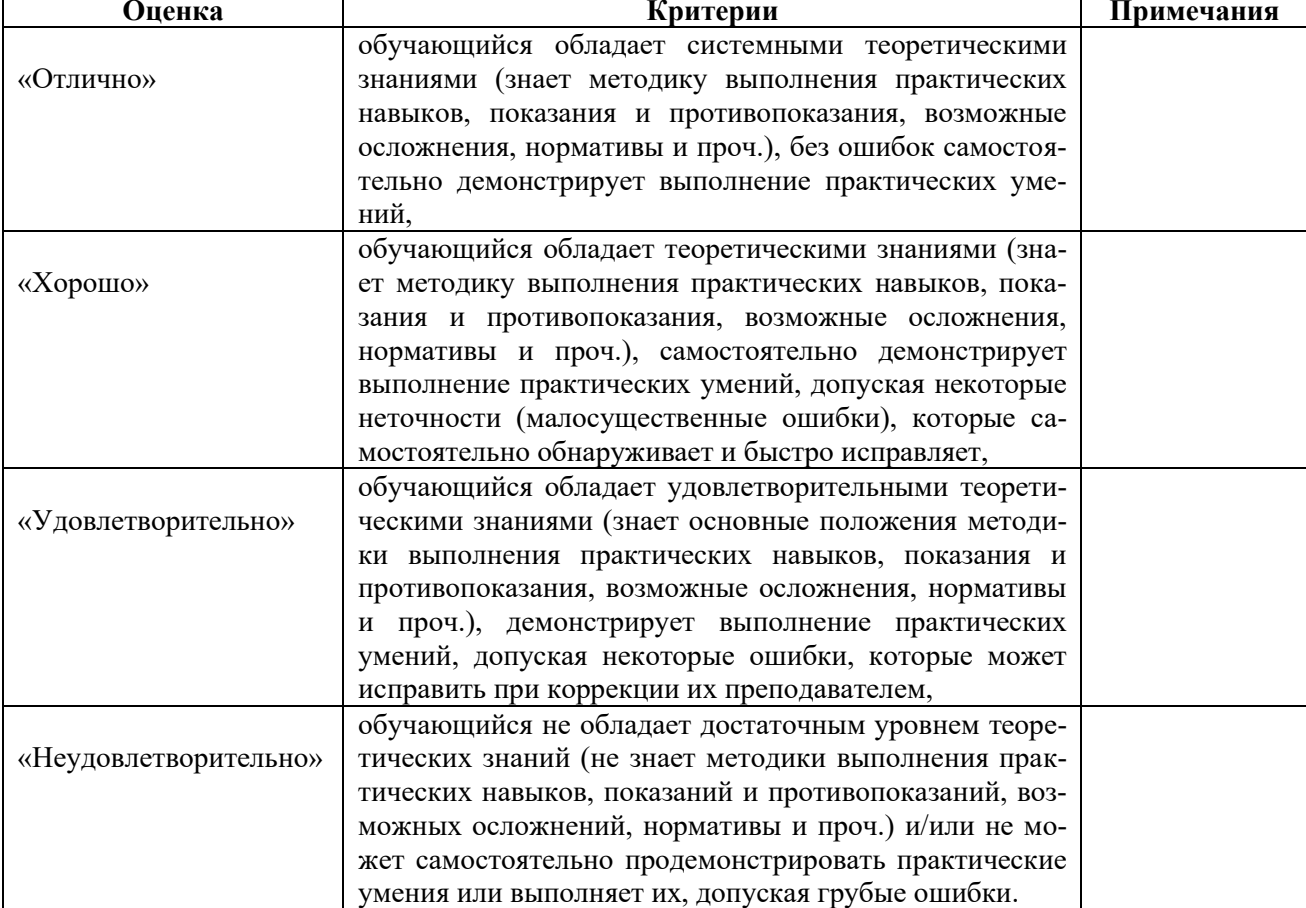

#### Критерии оценки

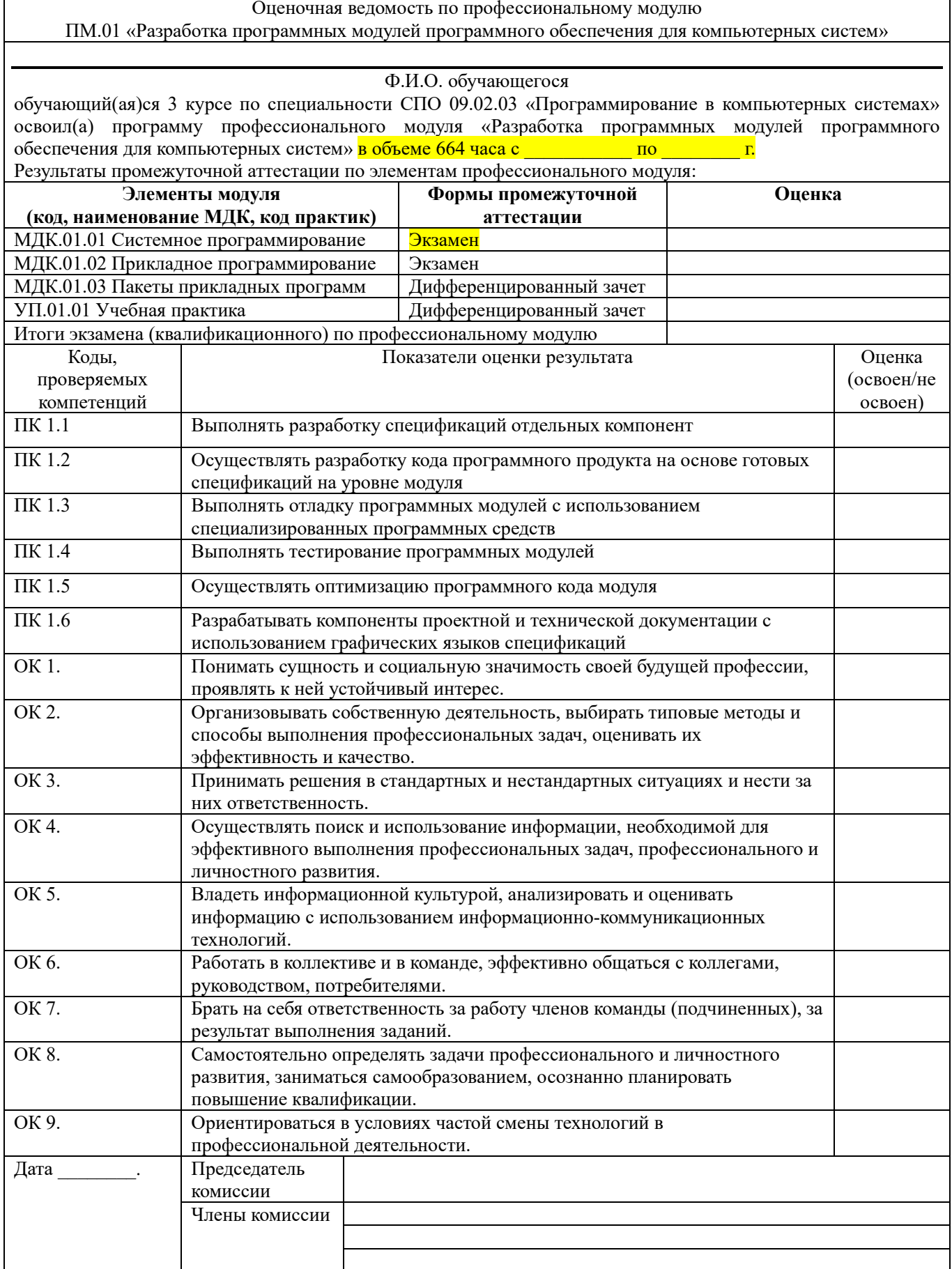

3.2 Текущий контроль успеваемости

3.2.1 МДК 01.01. «Системное программирование»

### Перечень вопросов для подготовки к экзамену

1. Что называется программой, программным обеспечением?

2. Чем отличается прикладная программа от системной?

3. Охарактеризуйте загрузочный модуль.

4. Какие существуют типы адресации?

5. Привести пример распределения памяти для программ операционной системы.

6. Какие процедуры используются для распределения памяти? Приведите пример.

7. Какие процедуры используются для определения размеров памяти для динамически созданного изображения? Приведите примеры.

8. Приведите пример объявления динамического массива.

9. Какие конструкции существуют в синтаксисе языка Паскаль для обработки ошибок, возникающих в процессе эксплуатации программного модуля?

10. Охарактеризуйте процесс трансляции, компоновки и отладки программы на языке ассемблер?

11. Охарактеризуйте сегменты программы языка ассемблер.

12. Что называется регистром? Какие виды регистров используются при написании программы на языке низкого уровня?

13. Каков состав предложения языка ассемблер?

14. Назовите основные этапы выполнения программы.

15. Для чего нужен отладчик? Как осуществляется пошаговая отладка программного модуля?

16. Понятие машинно-ориентированных языков.

17. Достоинства и недостатки языков высокого уровня и языков ассемблера.

18. Команды передачи управления в языке ассемблера.

19. Задание циклов в языке ассемблера.

20. Ссылочные переменные. Как объявляются переменные ссылочного типа.

21. Распределение памяти для типизированных и нетипизированных указателей.

22. Что называется спрайтом? Как сохранить и воспроизвести изображение из буфера?

23. Перечислите процедуры модуля DOS для работы с файловой системой компьютера.

24. Что называется программным модулем? Охарактеризуйте секции программного модуля.

25. Что называется списком? Приведите пример создания списка и добавление элемента в конец списка.

3.2.2 МДК 01.02. «Прикладное программирование»

### Перечень вопросов для подготовки к экзамену

1. Задачи и особенности прикладного программирования. Основные инструменты прикладного программирования.

2. Основные этапы развития технологии программирования.

- 3. Жизненный цикл и этапы разработки программного обеспечения (ОП).
- 4. Понятие технологичности ПП. Модули и их свойства.

5. Стиль оформления программы. Эффективность и технологичность программы.

6. Программирование с «защитой от ошибок». Сквозной структурный контроль.

- 7. Типы пользовательских интерфейсов и этапы их разработки.
- 8. Пользовательская и программная модели интерфейсов.
- 9. Основные понятия VBA
- 10. Обзор типов данных. Переменные. Константы. Выражения и функции.
- 11. Функции преобразования типов.
- 12. Общая структура программы. Правила оформления кода программы.
- 13. Окно сообщения. Стандартная процедура MsgBox.
- 14. Окно ввода. Стандартная функция InputBox.
- 15. Управляющие структуры VBA для организации ветвления.
- 16. Управляющие структуры VBA для организации выбора.
- 17. Управляющие структуры VBA для организации цикла.
- 18. Работа со статистическими массивами в VBA.
- 19. Работа с линамическими массивами в VBA.
- 20. Пользовательские формы в VBA.
- 21. Стандартные элементы управления в VBA.
- 22. Компоненты Label, TextBox, Command Button, его свойства и методы.
- 23. Компоненты CheckBox, OptionButton, их свойства и методы.

24. Примеры использования компонентов CheckBox, OptionButton для создания пользовательских форм.

- 25. Операции над строками.
- 26. Процедуры и функции VBA.
- 27. Компоненты ListBox, ComboBox, их свойства и методы.

28. Примеры использования компонентов ListBox, ComboBox для создания пользовательских форм.

- 29. Компонент MultiPage, его свойства и методы.
- 30. Компоненты PictureBox, Image, их свойства и методы.
- 31. Создание кнопки или панели в Word.
- 32. Особенности использования VBA в Excel.
- 33. Работа с рабочей книгой, листом и ячейками в MS Excel.
- 34. Создание пользовательских форм в Excel.
- 35. Базы данных (БД) и СУБД. Локальные и удаленные БД.

### 3.2.3 МДК .01.03 Пакеты прикладных программ

### **Перечень вопросов для подготовки к дифференцированному зачету**

- 1. Понятие Пакеты прикладных программ (ППП).
- 2. Структура и основные компоненты ППП.
- 3. Функции каждого из компонентов ППП.
- 4. Этапы развития ППП.
- 5. Программы обработки текста.
- 6. Стилевое форматирование в Word.
- 7. Составные документы. Ассистент слияния в Word
- 8. Электронные таблицы.
- 9. Способы анализа данных в Excel.
- 10.Структурирование таблиц в Excel.
- 11.Консолидация данных в Excel.
- 12.Системы Управления Базами Данных (СУБД).
- 13.Этапы разработки проекта базы данных.
- 14.Способы разработки объектов базы данных в Access.
- 15.Компьютерная графика. История появления и области её применения.
- 16.Методы представления графических объектов.
- 17.Разрешение и размер изображения.
- 18.Представление цвета в компьютере. Цветовые модели.
- 19.Способы ввода графической информации в компьютер.
- 20.Обработка изображения после сканирования.
- 21.Поясните термины «Двумерная» и «Трехмерная» Графика.
- 22.Понятие 3-мерное пространство.
- <span id="page-18-0"></span>3.3 Контроль приобретения практического опыта
- 3.3.1 Требования к дифференцированному зачету по учебной практике

Целью дифференцированного зачета по учебной практике является оценка:

- 1) профессиональных и общих компетенций;
- 2) практического опыта и умений.

Оценка по учебной практике выставляется на основании данных аттестационного листа (характеристики профессиональной деятельности обучающегося на практике) с указанием видов работ, выполненных обучающимся во время практики, их объема, качества выполнения в соответствии с технологией и (или) требованиями организации, в которой проходила практика.

# 3.3.2 Виды работ практики и проверяемые результаты обучения по профессиональному модулю

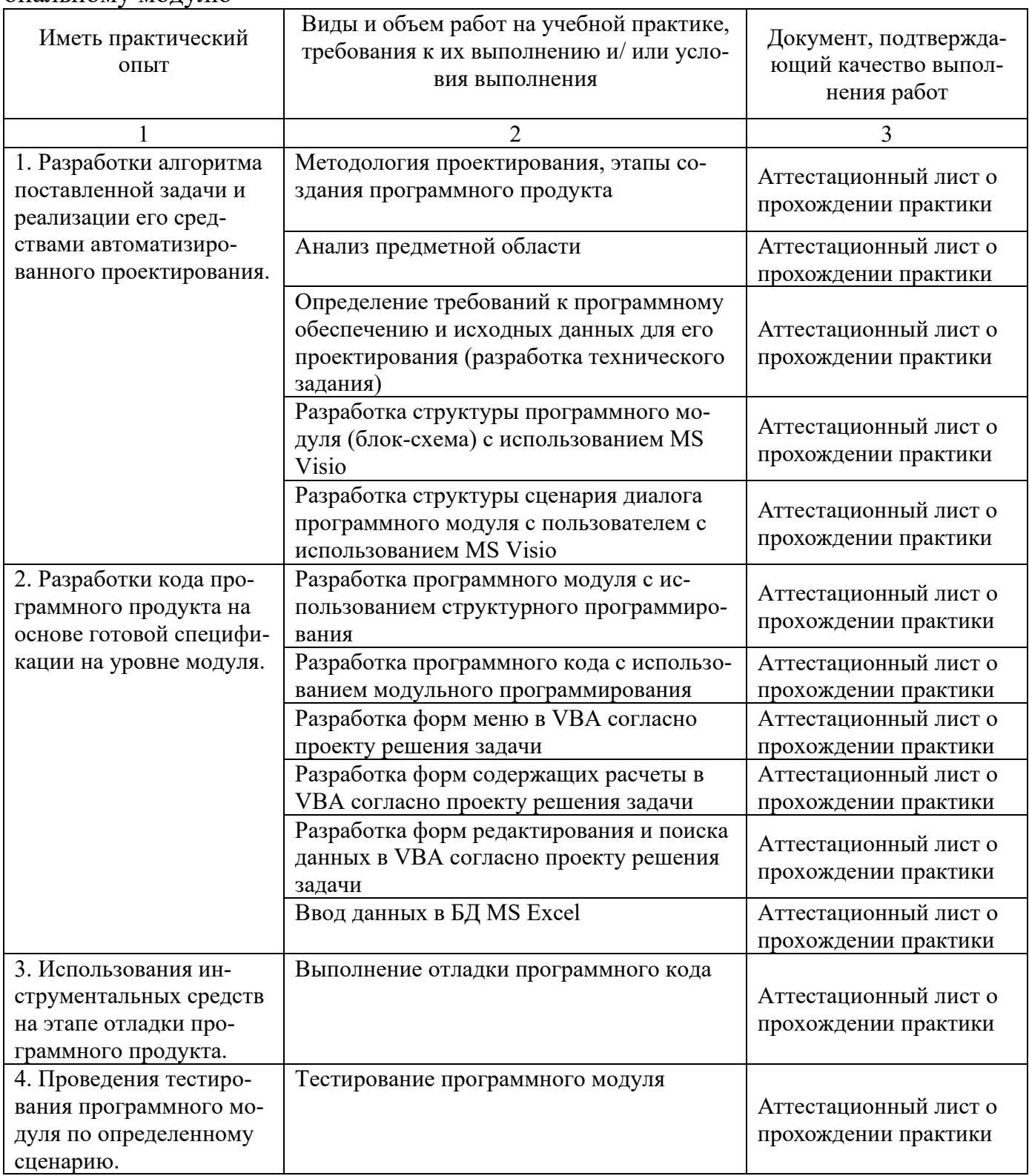

# АТТЕСТАЦИОННЫЙ ЛИСТ ПО ПРАКТИКЕ

(ФИО обучающегося)

обучающаяся на - курсе Колледжа экономики и сервиса ИСОиП (филиала) ДГТУ г. Шахты по специальности СПО 09.02.03 «Программирование в компьютерных системах» успешно прошел(ла) учебную практику по профессиональному модулю ПМ.01 «Разработка программных модулей программного обеспечения для компьютерных систем» с « \_\_ » 20  $\Gamma$ .  $\text{IO} \ll \rightarrow$ 20 г. В результате прохождения практики были освоены следующие профессиональные компетенции по профессиональному модулю ПМ.01 «Разработка программных модулей программного обеспечения для компьютерных систем»

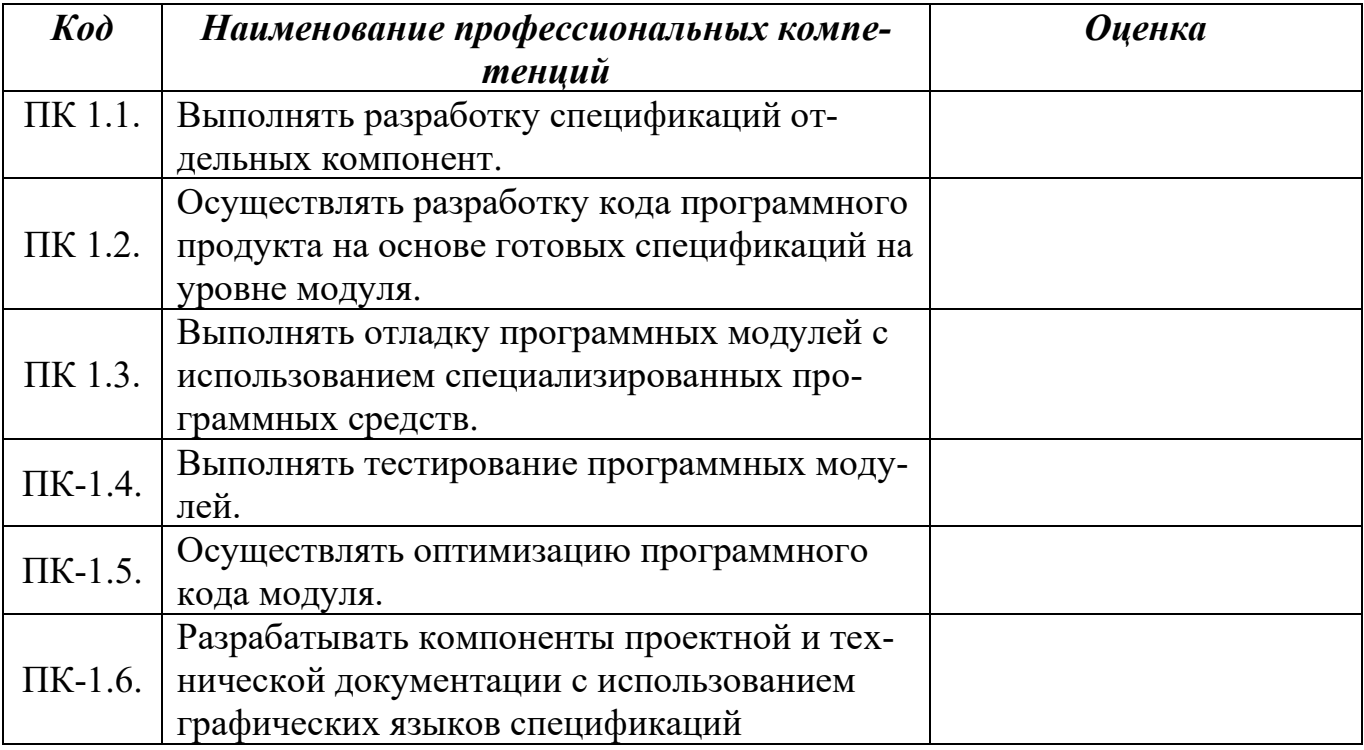

 $\langle \langle \rangle \rangle$  20  $\Gamma$ .

Подпись руководителя практики:

 $\overline{(OMO)}$ 

И.А. Топоркова

3.3.4 Требования к дифференцированному зачету по производственной практике (по профилю специальности)

Целью зачета по производственной практике (по профилю специальности) является оценка:

1) профессиональных и общих компетенций;

### 2) практического опыта и умений.

Оценка по производственной практике (по профилю специальности) выставляется на основании данных аттестационного листа (характеристики профессиональной деятельности обучающегося на практике) с указанием видов работ, выполненных обучающимся во время практики, их объема, качества выполнения в соответствии с технологией и (или) требованиями организации, в которой проходила практика.

3.3.5 Виды работ практики и проверяемые результаты обучения по профессиональному модулю

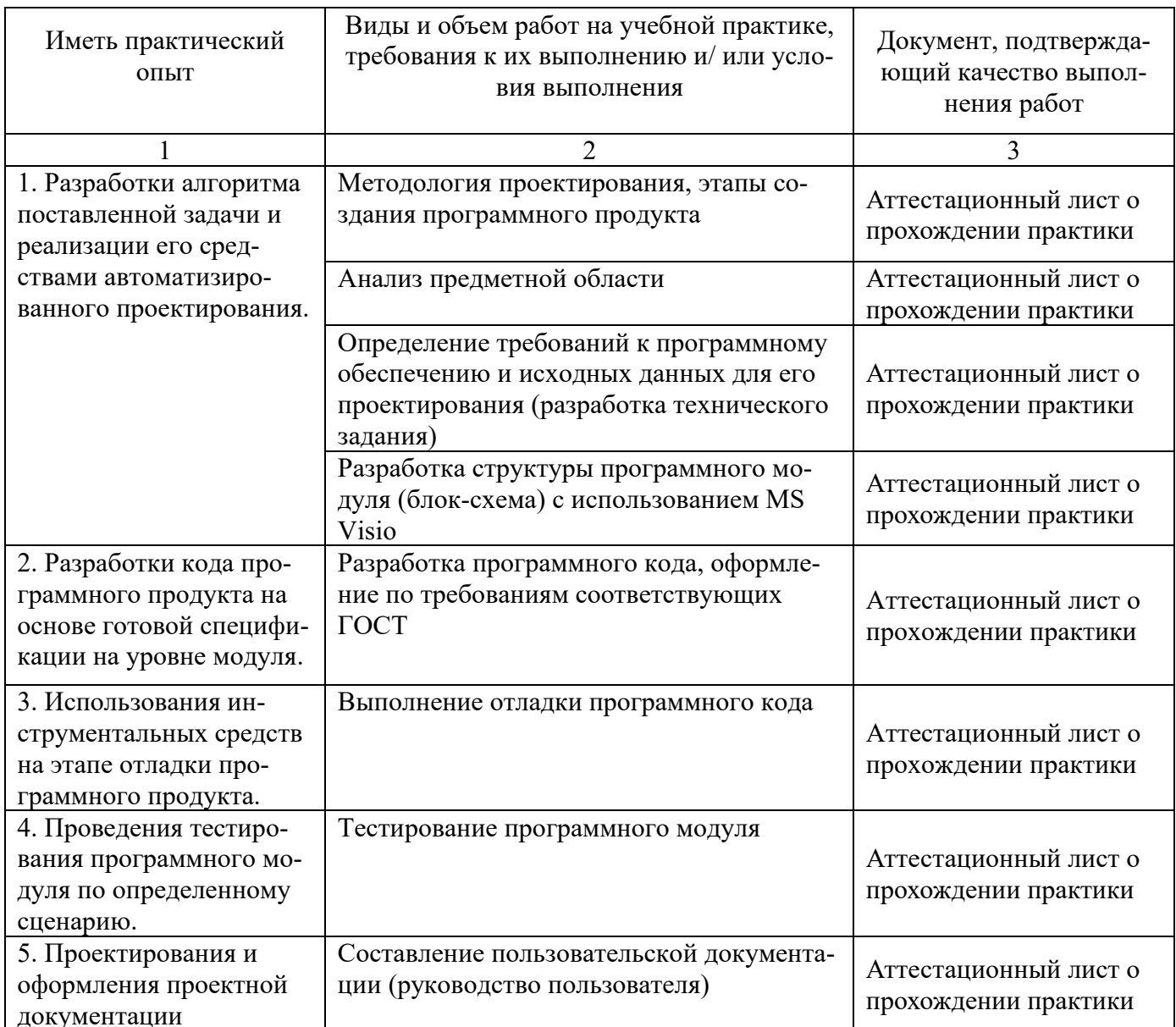

# АТТЕСТАЦИОННЫЙ ЛИСТ ПО ПРАКТИКЕ

(ФИО обучающегося)

обучающий(ая)ся на курсе Колледжа экономики и сервиса ИСОиП (филиала) ЛГТУ г. Шахты по специальности СПО 09.02.03 «Программирование в компьютерных системах» успешно прошел(а) производственную практику (по профилю специальности) по профессиональному модулю ПМ.01 «Разработка программных модулей программного обеспечения для компьютерных систем» с « » 20 г.  $\text{TO} \leftarrow \rightarrow$  20  $\text{I}$ .

В результате прохождения практики были освоены следующие профессиональные компетенции по профессиональному модулю ПМ.01 «Разработка программных модулей программного обеспечения для компьютерных систем»

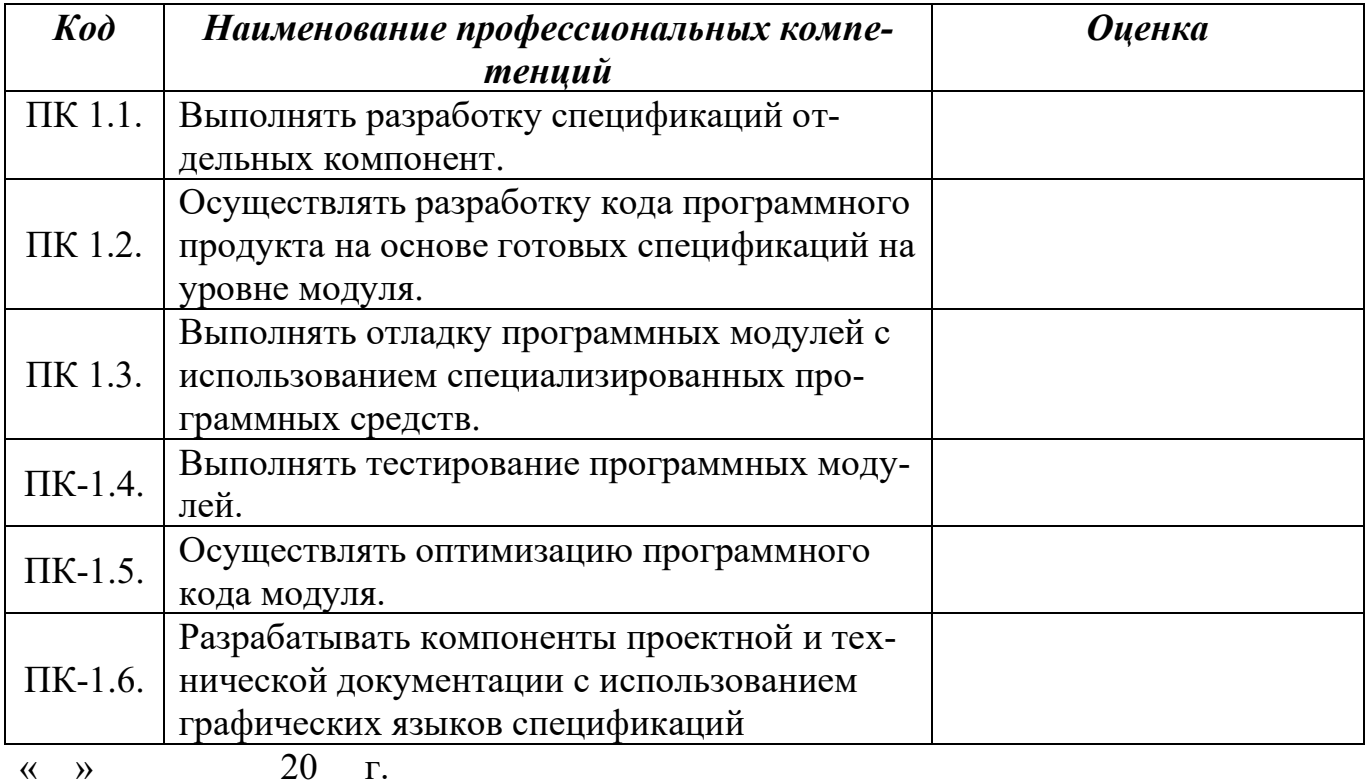

Подпись руководителя

практики от организации

(подпись)

 $\overline{(0MO)}$ 

 $M.\Pi.$ 

Подпись руководителя практики от колледжа

(полпись)

 $(\overline{\Phi}$ *MO*)